## スペイン語 Español

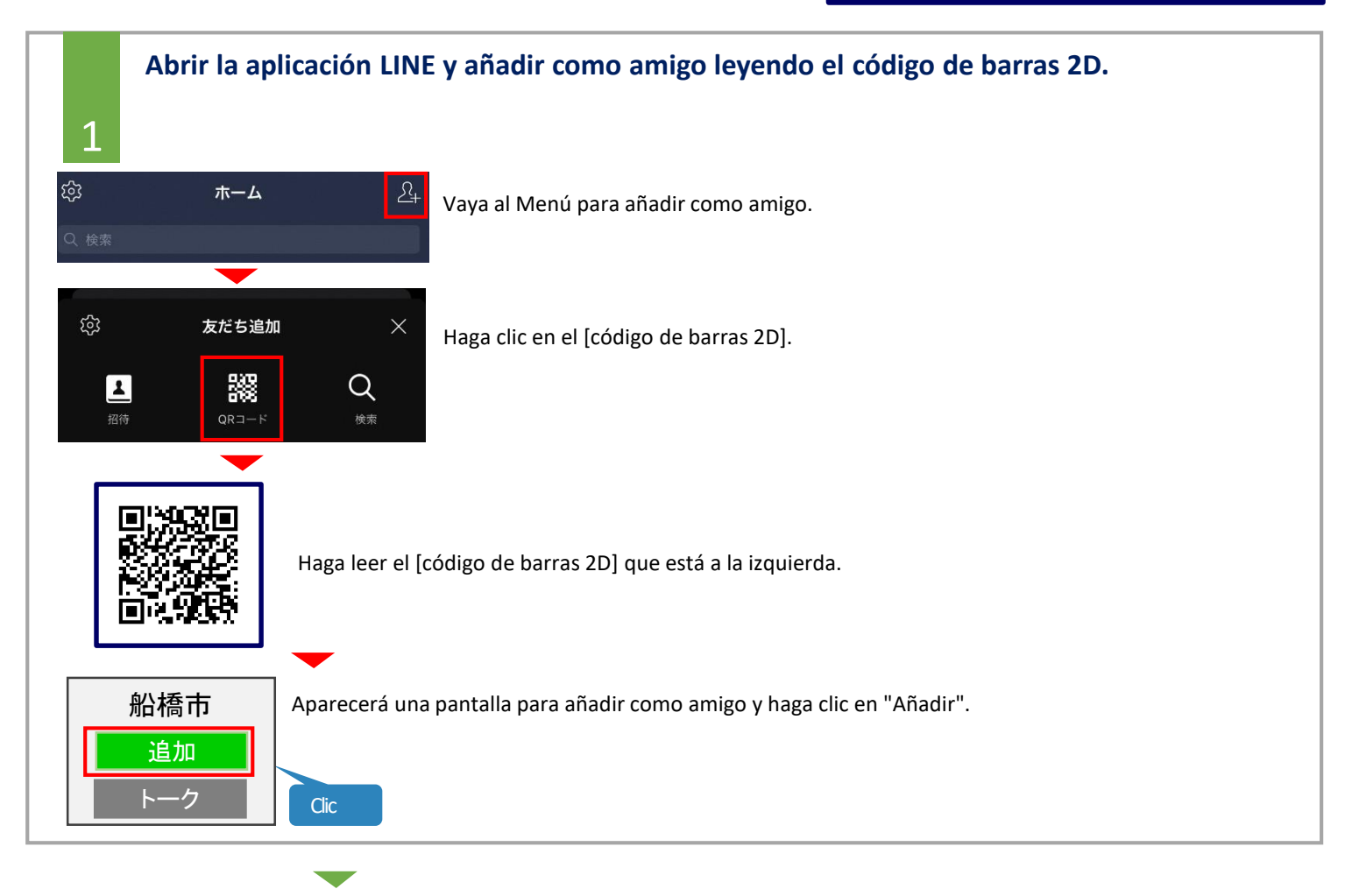

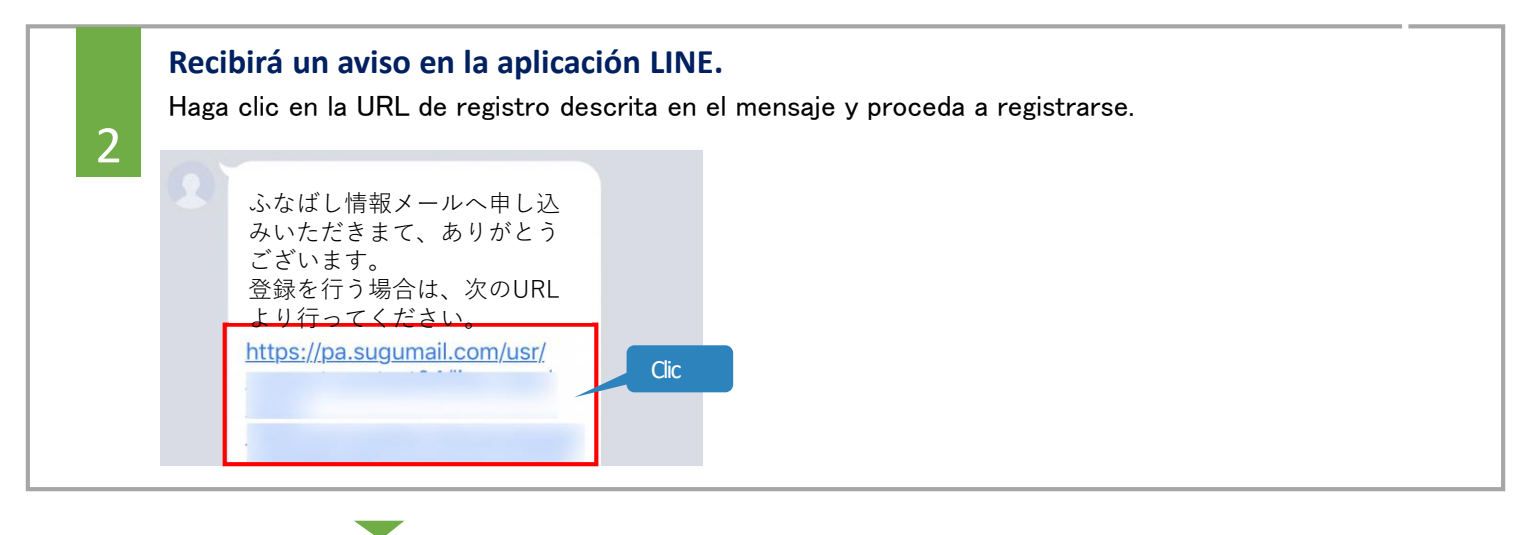

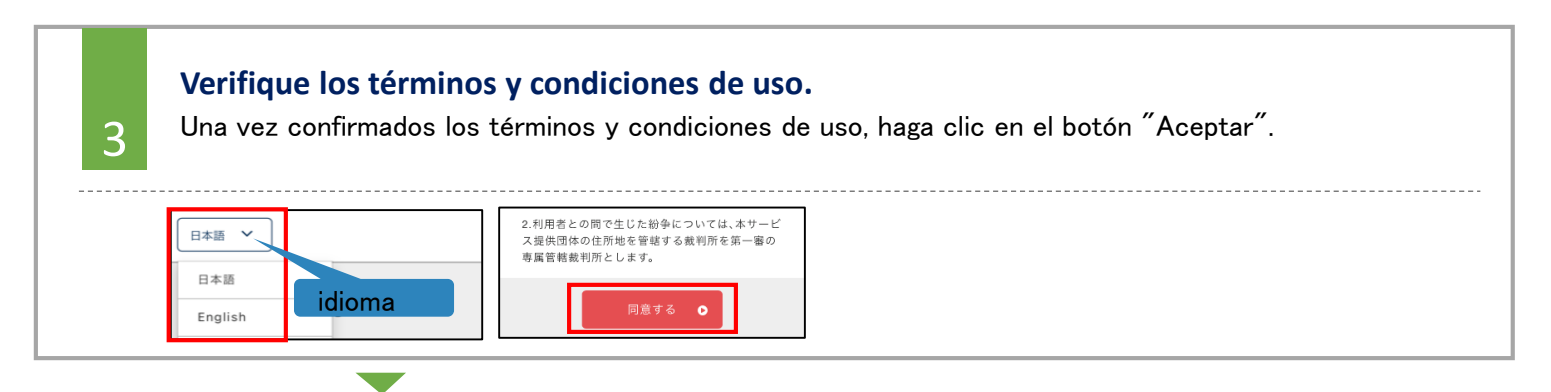

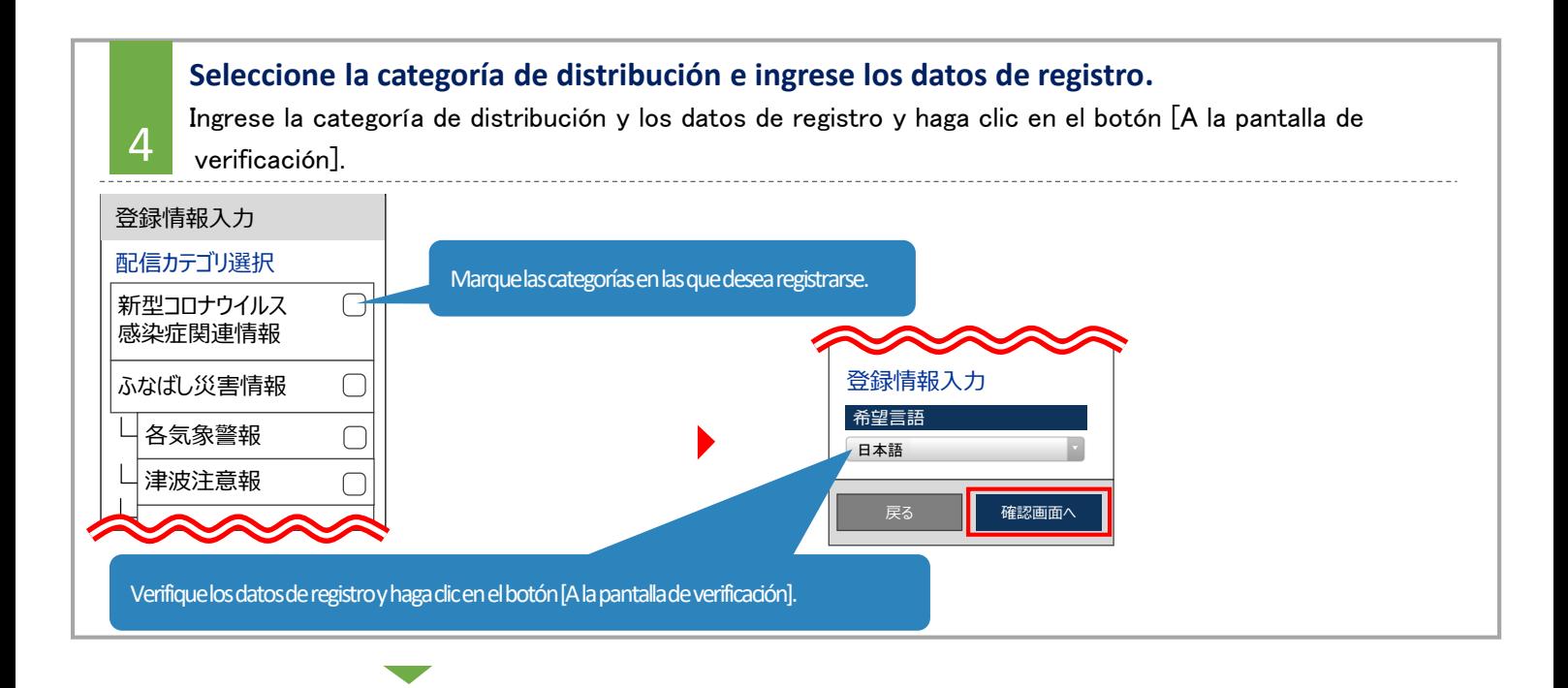

## **Verifique el contenido ingresado y proceda a registrarse.** Una vez confirmado el contenido ingresado, haga clic en el botón [Registrarse]. 5 Si se visualiza la pantalla de registro completado, se ha completado el registro. 登録完了 登録完了 ご登録ありがとうございました。 登録の手続きが完了しました。 |-<br>|-<br>| **Recibirá un aviso de registro completado.**  $\overline{1}$

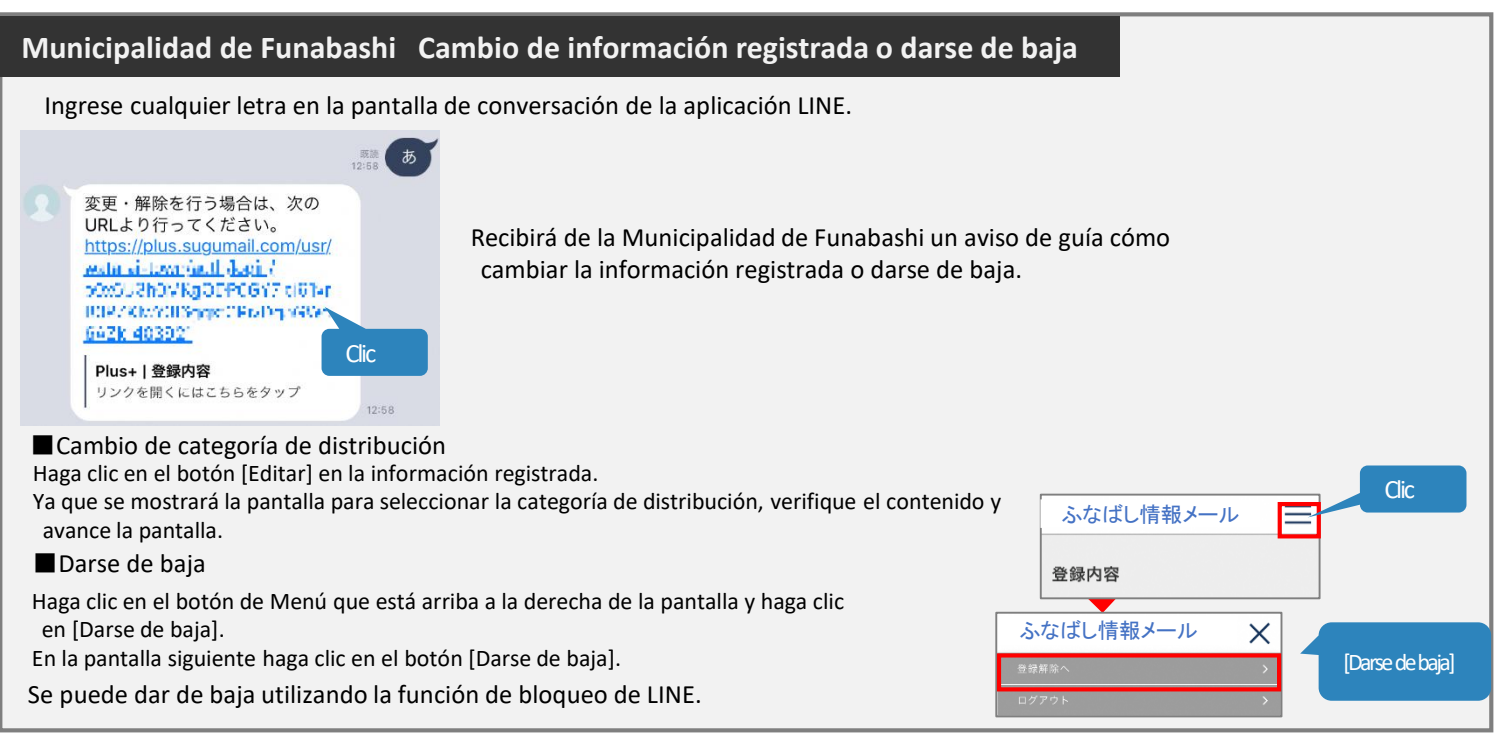

 $\boldsymbol{J}$ **Contactos**

Si no domina el japonés y desea conversar en su idioma nativo, comuníquese con el Centro Multilingüe Funabashi. Contacto: 050-3101-3495(Horario comercial de lunes a viernes de 9:00 A.M a 5:00 P.M) ※Sábados y domingos cerrado